## Discharge Monitoring Reports

**Avoiding Common Mistakes** 

# 15 July 2020 Webinar Panel Discussion with

- Emilio Llamozas, Env. Engineer, EPA R8
- Cornell Gayle, P.E., EPA R4
- Juan Ibarra, EPA R6
- Jake Nguyen, EPA OC
- Diana Mendosa, EPA OC

# US EPA Office of Compliance Technical Assistance Webinar Series

- Introduction: Seth Heminway, US EPA Office of Compliance (heminway.seth@epa.gov)
- Webinar series supports the national EPA and state initiative to reduce noncompliance among CWA-NPDES permitted facilities. Focus is on helping wastewater system operators return their facilities to compliance, and those interested in fine-tuning their systems.
- The webinar will be recorded and circulated to all who registered.
- Certificates of attendance will be sent to those who have registered.

### US EPA Office of Compliance Technical Assistance Webinar Series

- You will be in "listen only mode."
- Use the chat box to ask questions and to suggest other training.
- Speakers do not necessarily reflect EPA positions or policy.
- Be sure to download the handouts.
- We strive for continuous improvement. Please complete the post webinar survey.

# Discharge Monitoring Reports Definition - 40 C.F.R. 122.2

• The EPA uniform national form, including any subsequent additions, revisions, or modifications for the reporting of self-monitoring results by permittees. DMRs must be used by "authorized States" as well as by EPA. EPA will supply DMRs to any authorized State upon request. The EPA national forms may be modified to substitute the State Agency name, address, logo, and other similar information, as appropriate, in place of EPA's.

# Discharge Monitoring Reports Regulatory Requirements

- DMRs must be submitted by any facility that has been issued an NPDES permit that requires sampling and monitoring.
- 40 C.F.R. 122.41(I)(4) Monitoring results shall be reported at the intervals specified in the permit.

(typically monthly, quarterly, semi-annually or annually)

 As of December 21, 2016 all reports and forms submitted in compliance with this section must be submitted electronically by the permittee to the Director or initial recipient.

# Permit Definitions and Requirements

- Always check your permit for DMR related definitions and requirements.
- Permit definitions and permit requirements can vary slightly from state to state.
- Sampling frequencies can vary for each parameter.
- Permit requirements can change when a permit is re-issued.
- Very important to read the permit to understand how to report the monitoring data.
- Check with your permitting authority, if you have questions on the permit definitions and requirements.

## Monthly Average

Example permit language:

"The average monthly (or 30-day) limitation, other than for microbiological organisms (e.g., bacteria, viruses, etc.), is the arithmetic mean of all samples collected during a calendar month (or consecutive 30-day period if applicable). Geometric means shall be calculated for microbiological organisms unless specified otherwise in the Permit. The calendar month shall be used for purposes of reporting self-monitoring data on discharge monitoring reports."

#### Example

Monthly Average for March = the average of all samples taken between March 1 and March 31

## Weekly Average

• Example permit language:

"The average weekly (or 7-day) limitation, other than for microbiological organisms (e.g., bacteria, viruses, etc.), is the arithmetic mean of all samples collected during a calendar week (or consecutive 7- day period if applicable). Geometric means shall be calculated for microbiological organisms unless specified otherwise in the Permit. The calendar week, which begins on Sunday and ends on Saturday, shall be used for purposes of reporting self-monitoring data on discharge monitoring reports. If a calendar week overlaps two months (i.e., the Sunday is in one month and the Saturday in the following month), the weekly average calculated for that calendar week shall be included in the data for the month that contains the Saturday."

Example:

Weekly Average = average of samples taken Sunday through Saturday

## Daily Maximum

• Daily Maximum (Daily Max.) is the maximum measured value for a pollutant discharged during a calendar day or any 24-hour period that reasonably represents a calendar day for purposes of sampling. For pollutants with daily maximum limitations expressed in units of mass (e.g., kilograms, pounds), the daily maximum is calculated as the total mass of pollutant discharged over the calendar day or representative 24-hour period. For pollutants with limitations expressed in other units of measurement (e.g., milligrams/ Liter, parts per billion), the daily maximum is calculated as the average of all measurements of the pollutant over the calendar day or representative 24-hour period. If only one measurement or sample is taken during a calendar day or representative 24-hour period, the single measured value for a pollutant will be considered the daily maximum measurement for that calendar day or representative 24-hour period.

### Daily Maximum Examples

- Examples
- 1 sample take per day = Daily Maximum
- 2 samples taken per day. Average of samples = Daily Maximum
- 3 samples taken per day. Average of samples = Daily Maximum
- Three BOD samples taken on the same day:
- 13 mg/L, 21 mg/L and 6 mg/L
- Daily Max is the average of all samples taken. In this case the Daily Max for BOD is 13.3 mg/L.
- Most permits require a max of one sample per day.

### **Detection Limits**

- The detection limit of the analytical method used to generate the reported Sample Measurements must be equal to, or less than, the minimum level specified for the particular parameter in your Permit.
- If a minimum level for the parameter is not specified in your Permit, the detection limit of the analytical method used to generate the Sample Measurement Values must be equal to, or less than, the Permit limit.
- If the laboratory reports a trace amount, then the laboratory detection limit for the analytical procedure used to determine a trace amount preceded by the "<" sign shall be reported on the DMR.

# Net-DMR allows you to include less than symbol (<)

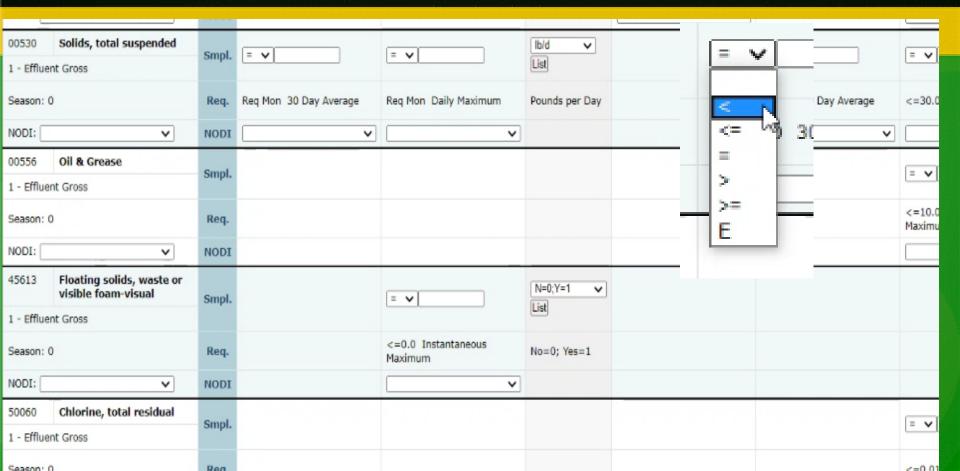

# Practical Quantification Limit (PQL)

- Practical Quantitation Limit (PQL) means the minimum concentration of an analyte (substance) that can be measured with a high degree of confidence that the analyte is present at or above that concentration. The method and procedures used to analyze for an effluent characteristic (e.g., cadmium) shall have a PQL no greater than specified in this table (e.g., PQL for cadmium no greater than 1 ug/L).
- For purposes of this permit, analytical values less than the PQL shall be considered to be zero for purposes of determining averages. If all analytical results are less than the PQL, then "less than x", where x is the PQL, shall be reported on the Discharge Monitoring Report form. Otherwise, report the maximum observed value and the calculated average(s).

## PQL Example

| Effluent Characteristic                  | Frequency | Sample Type <u>a</u> / | Practical<br>Quantitation<br>Limits, ug/L g/ |
|------------------------------------------|-----------|------------------------|----------------------------------------------|
| Cadmium, Potentially Dissolved, ug/L e/  | Monthly   | Composite              | 1                                            |
| Chromium, Hexavalent, Dissolved, ug/L    | Monthly   | Grab                   | 20                                           |
| Copper, Potentially Dissolved e/         | Monthly   | Composite              | 5                                            |
| Mercury, Total, ug/L (low level) f/      | Quarterly | Composite              | 0.003                                        |
| Selenium, Potentially Dissolved, ug/L e/ | Monthly   | Composite              | 1                                            |
| Silver, Potentially Dissolved, ug/L e/   | Monthly   | Composite              | 0.5                                          |
| Zinc, Potentially Dissolved. ug/L e/     | Monthly   | Composite              | 10                                           |
| Cyanide, Weak Acid Dissociable, ug/L h/  | Monthly   | Composite              | 5                                            |

# Additional Monitoring

• If the permittee monitors any pollutant more frequently than required by this permit, using test procedures approved under 40 CFR 136, 40 CFR 503, or as specified in this permit, the results of this monitoring shall be included in the calculation and reporting of the data submitted in the DMR. Such increased frequency shall also be indicated.

| Effluent Characteristic                  | Frequency    | Sample Type <u>a</u> / | Practical<br>Quantitation<br>Limits, ug/L g/ |
|------------------------------------------|--------------|------------------------|----------------------------------------------|
| Total Flow, mgd b/                       | Continuously | Recorder               |                                              |
| Total BOD <sub>5</sub> , mg/L <u>c</u> / | 2/Week       | Composite              |                                              |
| Total Suspended Solids, mg/L c/          | 2/Week       | Composite              |                                              |

# Significant Digits

- Net-DMR allows you to enter 8 characters after the decimal point.
- If you enter more than 8 decimal places you will get a hard error in Net-DMR

| Edit C      | heck Errors             |                     |           |                                         |      |                                                                                                    |
|-------------|-------------------------|---------------------|-----------|-----------------------------------------|------|----------------------------------------------------------------------------------------------------|
| <u>Code</u> | Name                    | Monitoring Location | Season ID | Field                                   | Туре | Description                                                                                         |
| 00530       | Solids, total suspended | Effluent Gross      | 0         | Quality or Concentration Sample Value 2 | Hard | Cannot exceed ten characters, including up to eight digits and optional decimal point and +/- sign. |

## Rounding Numbers

- Suppose that we had a permit with a copper limit daily max limit of 1.1 mg/L:
- 1) If the digit 6, 7, 8, or 9 is dropped, increase preceding digit by one unit
- 1.06 mg/L should be rounded to 1.1 mg/L
- 2) If the digit 0, 1, 2, 3, or 4 is dropped, do not alter the preceding digit.
- 1.04 mg/L should be rounded to 1.0 mg/L
- 3) If the digit 5 is dropped, round off preceding digit to the nearest even number.
- 1.05 mg/L should be rounded to 1.0 mg/L
- 1.15 mg/L should be rounded to 1.2 mg/L

American Public Health Association. Standard Methods for the Examination of Water and Wastewater

## **Unit Conversions**

- ppm = mg/L
- ppb = ug/L
- 1,000 ug/L = 1 mg/L
- Lab report
- Cadmium 30 ug/L
- 30 ug/L / 1,000 = 0.03 mg/L

Selenium 3 ug/L

3 ug/L / 1,000 = 0.003 mg/L

 Net-DMR allows you to include different units in the drop down menu. Net-DMR allows you to enter different units on the drop down menu.

#### Example

Lab reports 30 ug/L of lead.

Permit effluent limit for lead is 0.3 mg/L.

Divide lab result by 1,000 to convert from ug/L to mg/L. 30 / 1000 = 0.03 mg/L Or Simply enter 30 ug/L from the drop down menu in Net-DMR.

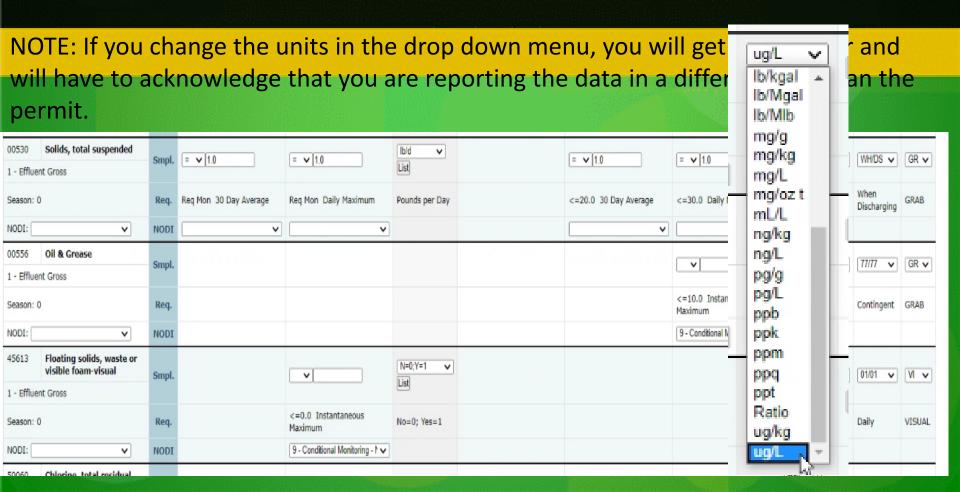

### **Unit Conversions**

- Pollutant Loading = Concentration x FLOW X Conversion Factor
- Load (lbs/Day) = (mg/L) x (MGD) X (8.34 lbs/gal)

Tip: concentration unit always need to be in mg/L and flow needs to be in MGD

#### **Example**

- Calculate BOD monthly loading
- Monthly BOD concentration 27 mg/L
- Monthly Flow average 112,000 gallons/day Divide flow rate by 1,000,000 = 0.112 MGD
- Step 1 Make unit conversions
- Step 2 Insert Values in equation
- Pollutant Load =  $27 \text{ mg/L} \times 0.112 \text{ MGD} \times 8.34 = 25.2 \text{ pounds/day}$

### Lab Records to DMR

Validate Quality of Reported Data

- Select a month or two of recent data
- Follow the Data.....from the Bench Sheets to the Monthly Summary, and finally to the DMR
- The DMR must mirror the permit
  - (parameter, frequency, sample type and location, etc.)
- Run the calculations.....for each parameter!
- Evaluating the data management system and DMR reporting integrity
- Expand the review period if necessary

# Permit Monitoring Requirements

| Effluent Characteristic                  | Frequency    | Sample Type <u>a</u> / | Practical<br>Quantitation<br>Limits, ug/L g/ |
|------------------------------------------|--------------|------------------------|----------------------------------------------|
| Total Flow, mgd b/                       | Continuously | Recorder               |                                              |
| Total BOD <sub>5</sub> , mg/L <u>c</u> / | 2/Week       | Composite              |                                              |
| Total Suspended Solids, mg/L c/          | 2/Week       | Composite              |                                              |
| E. coli, no./100 mL                      | 2/Week       | Grab                   |                                              |
| pH, units                                | Daily        | Grab                   |                                              |
| Oil and Grease, visual d/                | Daily        | Visual d/              |                                              |
| Ammonia Nitrogen, Total, mg/L            | 2/Week       | Composite              |                                              |

## **Permit Limits**

|                                             | Effluent Limitation          |                             |                             |
|---------------------------------------------|------------------------------|-----------------------------|-----------------------------|
| Effluent Characteristic                     | 30-Day<br>Average <u>a</u> / | 7-Day<br>Average <u>a</u> / | Daily<br>Maximum <u>a</u> / |
| Flow, mgd                                   | 4.0                          | N/A                         | N/A                         |
| BOD <sub>5</sub> , mg/L (Kg/day) <u>b</u> / | 30 (454)                     | 45 (681)                    | N/A                         |
| Total Suspended Solids, mg/L (Kg/day) b/    | 30 (454)                     | 45 (681)                    | N/A                         |
| E. Coli, No./100 mL                         | 126                          | 252                         | N/A                         |
| Dissolved Oxygen, mg/L, Minimum c/          | N/A                          | N/A                         | 5.0 <u>c</u> /              |
| Ammonia, Total (as N), mg/L                 | See Table 1                  | See Table 1                 | See Table 1                 |

### MONTHLY AVERAGE BOD CALCULATION

| 1st Week    |       |       |  |
|-------------|-------|-------|--|
| Sun         | 1-Jan |       |  |
| Mon         | 2-Jan | 40.6  |  |
| Tue         | 3-Jan |       |  |
| Wed         | 4-Jan |       |  |
| Thu         | 5-Jan | 57.1  |  |
| Fri         | 6-Jan |       |  |
| Sat         | 7-Jan |       |  |
| Weekly Ave. |       | 48.85 |  |
|             | Round | 48.8  |  |

| 4th Week    |        |      |
|-------------|--------|------|
| Sun         | 22-Jan |      |
| Mon         | 23-Jan | 7.1  |
| Tue         | 24-Jan |      |
| Wed         | 25-Jan |      |
| Thu         | 26-Jan | 10.1 |
| Fri         | 27-Jan |      |
| Sat         | 28-Jan |      |
| Weekly Ave. |        | 8.6  |
|             |        |      |

| 8-Jan  |                                                         |                                                                            |
|--------|---------------------------------------------------------|----------------------------------------------------------------------------|
| 9-Jan  | 46.2                                                    |                                                                            |
| 10-Jan |                                                         |                                                                            |
| 11-Jan |                                                         |                                                                            |
| 12-Jan | 50.5                                                    |                                                                            |
| 13-Jan |                                                         |                                                                            |
| 14-Jan |                                                         |                                                                            |
|        | 48.35                                                   |                                                                            |
| Round  | 48.4                                                    |                                                                            |
|        | 9-Jan<br>10-Jan<br>11-Jan<br>12-Jan<br>13-Jan<br>14-Jan | 9-Jan 46.2<br>10-Jan<br>11-Jan<br>12-Jan 50.5<br>13-Jan<br>14-Jan<br>48.35 |

| 5th Week    |        |      |
|-------------|--------|------|
| Sun         | 29-Jan |      |
| Mon         | 30-Jan | 45.6 |
| Tue         | 31-Jan |      |
| Wed         | 1-Feb  |      |
| Thu         | 2-Feb  | 2    |
| Fri         | 3-Feb  |      |
| Sat         | 4-Feb  |      |
| Weekly Ave. |        | 23.8 |
|             |        |      |

| 3rd Week    |        |      |
|-------------|--------|------|
| Sun         | 15-Jan |      |
| Mon         | 16-Jan | 10.2 |
| Tue         | 17-Jan |      |
| Wed         | 18-Jan |      |
| Thu         | 19-Jan | 12   |
| Fri         | 20-Jan |      |
| Sat         | 21-Jan |      |
| Weekly Ave. |        | 11.1 |
|             |        |      |

Above monthly Average BOD limit of 30 mg/L

| Monthly Average |       | 31.044 |
|-----------------|-------|--------|
|                 | Round | 31.0   |

Thursday Feb 2 value not used in January monthly average because it was collected in February

### WEEKLY AVERAGE BOD CALCULATION

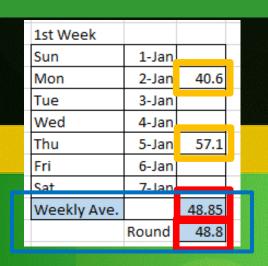

|   | 2nd Week    |        |       |   |
|---|-------------|--------|-------|---|
| R | Sun         | 8-Jan  |       |   |
| Ē | Mon         | 9-Jan  | 46.2  |   |
|   | Tue         | 10-Jan |       |   |
| B | Wed         | 11-Jan |       |   |
|   | Thu         | 12-Jan | 50.5  |   |
|   | Fri         | 13-Jan |       |   |
| Ì | Sat         | 14-Jan |       | Ĺ |
|   | Weekly Ave. |        | 48.35 |   |
|   |             | Round  | 48.4  |   |

| 3rd Week    |        |      |
|-------------|--------|------|
| Sun         | 15-Jan |      |
| Mon         | 16-Jan | 10.2 |
| Tue         | 17-Jan |      |
| Wed         | 18-Jan |      |
| Thu         | 19-Jan | 12   |
| Fri         | 20-Jan |      |
| Sat         | 21-Jan |      |
| Weekly Ave. |        | 11.1 |

| 4th Week    |        |      |
|-------------|--------|------|
| Sun         | 22-Jan |      |
| Mon         | 23-Jan | 7.1  |
| Tue         | 24-Jan |      |
| Wed         | 25-Jan |      |
| Thu         | 26-Jan | 10.1 |
| Fri         | 27-Jan |      |
| Sat         | 28-Jan |      |
| Weekly Ave. |        | 8.6  |

| 5th Week    |        |      |
|-------------|--------|------|
| Sun         | 29-Jan |      |
| Mon         | 30-Jan | 45.6 |
| Tue         | 31-Jan |      |
| Wed         | 1-Feb  |      |
| Thu         | 2-Feb  | 2    |
| Fri         | 3-Feb  |      |
| Sat         | 4-Feb  |      |
| Weekly Ave. |        | 23.8 |
|             |        |      |

5th weekly average reported in February because last day of weekly average was in February

| 1-Jan |                                                    |                                                     |
|-------|----------------------------------------------------|-----------------------------------------------------|
| 2-Jan | 40.6                                               |                                                     |
| 3-Jan |                                                    |                                                     |
| 4-Jan |                                                    |                                                     |
| 5-Jan | 57.1                                               |                                                     |
| 6-Jan |                                                    |                                                     |
| 7-Jan |                                                    |                                                     |
|       | 48.85                                              |                                                     |
| Round | 48.8                                               |                                                     |
|       | 2-Jan<br>3-Jan<br>4-Jan<br>5-Jan<br>6-Jan<br>7-Jan | 2-Jan 40.6<br>3-Jan 4-Jan 57.1<br>6-Jan 7-Jan 48.85 |

|             |        | 1010 |
|-------------|--------|------|
|             |        |      |
| 4th Week    |        |      |
| Sun         | 22-Jan |      |
| Mon         | 23-Jan | 7.1  |
| Tue         | 24-Jan |      |
| Wed         | 25-Jan |      |
| Thu         | 26-Jan | 10.1 |
| Fri         | 27-Jan |      |
| Sat         | 28-Jan |      |
| Weekly Ave. |        | 8.6  |
|             |        |      |

| 2nd Week    |        |       |  |
|-------------|--------|-------|--|
| Sun         | 8-Jan  |       |  |
| Mon         | 9-Jan  | 46.2  |  |
| Tue         | 10-Jan |       |  |
| Wed         | 11-Jan |       |  |
| Thu         | 12-Jan | 50.5  |  |
| Fri         | 13-Jan |       |  |
| Sat         | 14-Jan |       |  |
| Weekly Ave. |        | 48.35 |  |
|             | Round  | 48.4  |  |
|             |        |       |  |

| 5th Week    |        |      |
|-------------|--------|------|
| Sun         | 29-Jan |      |
| Mon         | 30-Jan | 45.6 |
| Tue         | 31-Jan |      |
| Wed         | 1-Feb  |      |
| Thu         | 2-Feb  | 2    |
| Fri         | 3-Feb  |      |
| Sat         | 4-Feb  |      |
| Weekly Ave. |        | 23.8 |
|             |        |      |

| 3rd Week    |        |      |
|-------------|--------|------|
| Sun         | 15-Jan |      |
| Mon         | 16-Jan | 10.2 |
| Tue         | 17-Jan |      |
| Wed         | 18-Jan |      |
| Thu         | 19-Jan | 12   |
| Fri         | 20-Jan |      |
| Sat         | 21-Jan |      |
| Weekly Ave. |        | 11.1 |
|             |        |      |

## BOD QC

- Blanks ≤ 0.2 mg/l
- Seed Controls ~50% depletion (i.e. 40-70% SOP)
- GGA of 198 +/- 30.5 mg/l (15.4%)
- DO uptake due to seed in samples 0.6 1.0 mg/l
- Deplete at least 2 mg/l, with 1 mg/l remaining
- Watch for bacteriacidal effects

## BOD QC

- Supersaturated samples
  - -how do you figure ??? Cold samples or dilution water?
- pH adjust to 6.5-7.5 (if not 6.0-8.0) and Cl2 check
- Run duplicates on the full range of dilutions
- Improper DO meter calibration
- Basic errors and not following method SOP or QA/QC
   -daily GGA, water seal, not warming samples to 20°, no QC
   charts, etc.

# Bench Sheets to DMR BOD Example

- Inadequate duplicate
- Slight decrease in BOD as sample conc. increased
- Did not document Cl<sub>2</sub>
- GGAs done per batch (do not average results)
- Good seed controls (though the math is difficult)
- Data moves well onto MORs and DMRs!
- Bench Sheet reflects CBOD for effluent

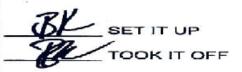

#### **BOD WORKSHEET**

TAKE OFF

\*\* CBOD ON EFFLUENT \*\*

|                   |            | SAMP          | LE TYPE       |                  |                  |              |                     |             |                    |
|-------------------|------------|---------------|---------------|------------------|------------------|--------------|---------------------|-------------|--------------------|
| SAMPLING<br>POINT | GRAB       | 12 HR<br>COMP | 24 HR<br>COMP | SAMPLE<br>I.D. # | SAMPLING<br>DATE | SAMPLING     | DATE<br>SET UP      | TIM<br>SET  |                    |
| NELUENT           |            |               | -             | 11               | 1-10-16          | 1200-        | 1-13-16             | 1045        |                    |
| PLANT<br>EFFLUENT |            | 4-            |               | ()               | 1-11-10          | 30-12-00     | 1-13-160            | 1045        |                    |
| SAMPLE            | BTL<br>NO. | DILTN<br>M/   | DILTN<br>%    | INITL<br>D.O.    | FINL<br>D.O.     | D.O.<br>DEP. | SEED<br>CORRCT<br>N | BOD<br>Mg/L | AVG<br>BOD<br>Mg/L |
| BLANK             | 52         | 0             | 0             | 8.80             | 8.75             | 0.05         |                     |             |                    |
| BLANK             | 80         | 0             | 0             | 8.79             | 8.78             | 0.01         |                     |             |                    |
| RAW               | 88         | 6             | .02           | 8.70             | 6.21             | 2-49         |                     | 1245        |                    |
| RAW               | 85         | 9             | .03           | 8.64             | 5.02             | 3.62         |                     | (20.7       | 123                |
| RAW               |            |               |               |                  |                  |              |                     |             | -                  |
| SEED              | 77         | 10            | .40           | 8.80             | 10.72            | 2-08         | .83                 |             |                    |
| SEED              | 89         | 15            | .27           | 8.80             | 5.93             | 2.87         | .77                 |             |                    |
| SEED              | 16         | 20            | .20           | 8.80             | 5.45             | 3.35         | .67                 |             |                    |
| SEED              | 17         | 25            | .160          | 8.81.            | 2.87             | 5.94         | .95 (.81)           |             |                    |
| EFF.              | 76         | .30           | . 10          | 8.84             | 7.31             | 1.53         |                     |             |                    |
| EFF.              | 93         | 150           | .50           | 8.84             | 6.51             | 2-33         | 1-52                | 3.04        |                    |
| EFF.              | 61         | 285           | .95           | 8.84             | 5.35             | 349          | 268                 | 2.82        |                    |
| EFF.              | 19         | 285Jup        | .95           | 8.80             | 5.36             | 3.44         | 2-63                | 2.77        | 2.88               |
| EFF.              |            |               |               |                  |                  |              |                     |             |                    |
| GGA               |            |               |               |                  |                  |              |                     |             |                    |
| GGA               |            |               |               |                  |                  |              |                     |             | -                  |

STANDARD METHODS 22nd Ed.5210B (2012)
PLANT EFFLUENT COLLECTED AT OUTFALL NO. 001

\*\* Ecation inhibitor added to all Effluent, Seed control, and Glucose – glutamic acid bottles. pH at time of analysis 7.6

Mostly New Dilution Woder used.

Parte Calibration 100 10 PASS

(9920 AM

20.90 29.18inHy 1-13-16 2

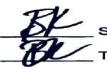

#### **BOD WORKSHEET**

TAKE OFF DAY Monday DATE 1 /18/16

\*\* CBOD ON EFFLUENT \*\*

| CALEN INC         |            | SAMP          | LE TYPE       |                  |                  |                  |                     |                |                    |
|-------------------|------------|---------------|---------------|------------------|------------------|------------------|---------------------|----------------|--------------------|
| SAMPLING<br>POINT | GRAB       | 12 HR<br>COMP | 24 HR<br>COMP | SAMPLE<br>I.D. # | SAMPLING<br>DATE | SAMPLING<br>TIME | DATE<br>SET UP      | TIME<br>SET UP |                    |
| INFLUENT          |            |               | -             | 12               | 1-11-16          | 1200             | 1-13-16             | 1045           |                    |
| PLANT<br>EFFLUENT |            | ~             |               | 12               | 1-12-10          | 000-1200         | 1-13-16             | 1045           |                    |
| SAMPLE            | BTL<br>NO. | DILTN<br>M/   | DILTN<br>%    | INITL<br>D.O.    | FINL<br>D.O.     | D.O.<br>DEP.     | SEED<br>CORRCT<br>N | BOD<br>Mg/L    | AVG<br>BOD<br>Mg/L |
| BLANK             |            |               |               |                  |                  |                  |                     |                |                    |
| BLANK             |            |               |               |                  |                  |                  |                     |                |                    |
| RAW               | 22         | 6             | .02           | 8.69             | 5.61             | 3.08             |                     | 154            |                    |
| RAW               | 160        | 9             | .03           | 8.63             | 3.73             | 490              |                     | 163.3-         | 159)               |
| RAW               |            |               |               |                  |                  | 1                |                     |                |                    |
| SEED              | 77         | 10            | .40           |                  |                  |                  |                     |                |                    |
| SEED              | 89         | 15            | .27           |                  |                  |                  |                     |                |                    |
| SEED              | 16         | 20            | -20           |                  | **               |                  | (.કા)               |                |                    |
| SEED              | 17         | 25            | -16           |                  |                  |                  |                     |                |                    |
| EFF.              | 81         | 30            | .10           | 8.82             | 7.38             | 1.50             |                     |                |                    |
| EFF.              | 78         | 150           | .50           | 8.87             | 6.57             | 2.30             | (.49                | 2-98           |                    |
| EFF.              | 11         | 285           | -95           | 8.90             | 5.76             | 3.14             | 2-33                | 2.45 =         |                    |
| EFF.              | 24         | 285dp         | - 95          | 8.91             | 5.78             | 3.13             | 2-32                | 2-44           | 2.62               |
| EFF.              |            |               |               |                  |                  |                  | L                   |                |                    |
| GGA               | <b>4</b> / | 3             |               | 8.84             | COL              | 200              | 2 -4                | - 0            |                    |
| GGA               | 80         | 3             | .01           | 0.04             | 5.94             | 2.90             | 2.09                | 209            |                    |
|                   | 96         | <u>د</u>      | .0(           | 10.00            | D. 10            | 15.00            | 2.24                | 224            | 217)               |

STANDARD METHODS 22nd Ed.5210B (2012) PLANT EFFLUENT COLLECTED AT OUTFALL NO. 001

\*Netrification inhibitor added to all Effluent, Seed control, and Glucose – glutamic acid bottles. pH at time of analysis\_

CI2 RES. AT TIME OF ANALYSIS

| SAMPLE | DTL<br>NO. | DILTN<br>M/ | DILTN<br>% | INITL<br>D.O. | FINL<br>D.O. | D.O.<br>DEP. | CORRCT    |
|--------|------------|-------------|------------|---------------|--------------|--------------|-----------|
| SEED   | 77         | 10          | .40        | 8.80          | 6.72         | 2.08         | .83       |
| SEED   | 89         | 15          | .27        | 8,80          | 5.93         | 2.87         | 77        |
| SEED   | 16         | 20          | .20        | 8,80          | 5.45         | 3.35         | .67       |
| SEED   | 17         | 25          | .16        | 8.81.         | 2.87         | 5.94         | .95 (.81) |
| CCC    |            |             |            | -12/          |              |              | 1         |

- Easy way to determine seed correction factor
- Sum all the seed addition values (10+15+20+25 = 70 ml seed)
- Sum all the DO depletions (2.08+2.87+3.35+5.94 = 14.24 depletion)
- Divide total depletion by total seed (14.24 / 70 = 0.2034 mg/ml seed)
- Therefore, each ml of added seed depletes 0.2034 DO
- Multiply 0.2034 by amount of seed added to each sample bottle
- (0.2034 X 4 mls = 0.81 depletion attributable to the added seed)

BOD<sub>5</sub>, mg/L = 
$$\frac{(D_1 - D_2) - (S)V_s}{P}$$

#### where:

 $D_1 = DO$  of diluted sample immediately after preparation, mg/L,

 $D_2 = DO$  of diluted sample after 5 d incubation at 20°C, mg/L,

S = oxygen uptake of seed,  $\Delta$  DO/mL seed suspension added per bottle (¶ 6d) (S = 0 if samples are not seeded),

 $V_s$  = volume of seed in the respective test bottle, mL, and

P = decimal volumetric fraction of sample used; 1/P = dilution factor.

- To calculate BOD per each sample bottle:
- D1 D2 = 8.90 mg/l 5.76 mg/l = 3.14 mg/l
- S = 0.2034 /ml X Vs (4 ml of seed per sample bottle) = 0.81 (seed CF)
- P = 295 ml / 300 ml DO bottle = 0.95 (dilution factor)
- Therefore, BOD is
- $\bullet$  3.14 0.81 / 0.95 = 2.33 / 0.95 = 2.45

#### **Plant Effluent**

#### January 2016

| Date  | Flow   | CBOD #         | TSS #      | NH3 # | рH   | Fecal | Cl2 Res |
|-------|--------|----------------|------------|-------|------|-------|---------|
| 1     | 3.76   | 2.10 65.85     | 4.70       | 4.89  | 7.20 |       |         |
| 2     | 3.64   |                |            |       | 7.20 |       |         |
| 3     | 3.51   |                |            |       | 7.20 |       |         |
| 4     | 3.40   | 2.00 56.1      | 4.00       | 0.92  | 7.10 |       |         |
| 5     | 3.65   |                | 3 4.00     | 0.75  | 7.10 |       |         |
| 6     | 3.99   | 2.20 73.7      | 5.00       | 0.75  | 7.10 |       |         |
| 7     | 4.80   |                | 5.00       | 0.75  | 7.10 |       |         |
| 8     | 4.44   |                | 2 5.30     | 0.75  | 7.10 |       |         |
| 9     | 4.65   |                |            |       | 7.10 |       |         |
| 10    | 3.93   |                |            |       | 7.10 |       |         |
| 11    | 3.34   | 2.90 80.73     | 5.30       | 0.75  | 7.20 |       |         |
| 12    | 3.49   |                | \$5.00     | 0.75  | 7.20 |       |         |
| 13    | 3.55   | 2.60 76.9      | g 5.00     | 0.75  | 7.20 |       |         |
| 14    | 3.54   |                | 4.70       | 0.75  | 7.20 |       |         |
| 15    | 3.19   |                | 5.00       | 0.75  | 7.20 |       |         |
| 16    | 3.45   |                |            |       | 7.20 |       |         |
| 17    | 3.22   |                |            |       | 7.20 |       |         |
| 18    | 3.50   | 3.30 96.3      | 4.70       | 0.75  | 7.20 |       |         |
| 19    | 3.12   | 3.00 / 78.00   | 5.70       | 0.75  | 7.20 |       |         |
| 20    | 3.50   | 2.80 > \ = 3.0 | 5.30 81.73 | 0.75  | 7.20 |       |         |
| 21    | 3.38   | 3.00 84.5      | 74.00      | 0.90  | 7.10 |       |         |
| 22    | 3.69   | 2.90 89.2      | 4.00       | 0.75  | 7.10 |       |         |
| 23    | 4.98   |                |            |       | 7.20 |       |         |
| 24    | 4.00   |                |            |       | 7.20 |       |         |
| 25    | 3.43   | 2.60 74.38     | 5.70       | 1.09  | 7.10 |       |         |
| 26    | 3.14   | 4.00 104.75    | 5.70       | 0.75  | 7.20 |       |         |
| 27    | 3.45   | 2.40 - 69.06   | 4.00       | 0.75  | 7.20 |       |         |
|       | 3.43   | 2.40 68.65     | 4.00       | 0.75  | 7.20 |       |         |
| 29    | 3.85   | 2.70 86.69     | 4.70       | 0.75  | 7.10 |       |         |
| 30    | 4.85   | 74             |            |       | 7.20 |       |         |
| 31    | 3.95   |                |            |       | 7.20 |       |         |
| Total | 115.82 | 58.10          | 100.80     | 20.55 |      |       |         |
| Avg   | 3.74   | 2.77           | 4.80       | 0.98  |      |       |         |
| ıvıax | 4.98   |                |            |       | 7.20 |       | 0.00    |
| Min   |        |                |            |       | 7.10 |       |         |
| G.Mea | in     |                |            |       |      | #NUM! |         |

| Date  | CBOD#   | TSS #   | NH3 #  |  |  |
|-------|---------|---------|--------|--|--|
| 1     | 65.85   | 147.38  | 153.34 |  |  |
| 2     | 0.00    | 0.00    | 0.00   |  |  |
| 3     | 0.00    | 0.00    | 0.00   |  |  |
| 4     | 56.71   | 113.42  | 26.09  |  |  |
| 5     | 60.88   | 121.76  | 22.83  |  |  |
| 6     | 73.21   | 166.38  | 24.96  |  |  |
| 7     | 120.10  | 200.16  | 30.02  |  |  |
| 8     | 148.12  | 196.26  | 27.77  |  |  |
| 9     | 0.00    | 0.00    | 0.00   |  |  |
| 10    | 0.00    | 0.00    | 0.00   |  |  |
| 11    | 80.78   | 147.63  | 20.89  |  |  |
| 12    | 75.68   | 145.53  | 21.83  |  |  |
| 13    | 76.98   | 148.04  | 22.21  |  |  |
| 14    | 70.86   | 138.76  | 22.14  |  |  |
| 15    | 85.13   | 133.02  | 19.95  |  |  |
| 16    | 0.00    | 0.00    | 0.00   |  |  |
| 17    | 0.00    | 0.00    | 0.00   |  |  |
| 18    | 96.33   | 137.19  | 21.89  |  |  |
| 19    | 78.06   | 148.32  | 19.52  |  |  |
| 20    | 81.73   | 154.71  | 21.89  |  |  |
| 21    | 84.57   | 112.76  | 25.37  |  |  |
| 22    | 89.25   | 123.10  | 23.08  |  |  |
| 23    | 0.00    | 0.00    | 0.00   |  |  |
| 24    | 0.00    | 0.00    | 0.00   |  |  |
| 25    | 74.38   | 163.06  | 31.18  |  |  |
| 26    | 104.75  | 149.27  | 19.64  |  |  |
| 27    | 69.06   | 115.09  | 21.58  |  |  |
| 28    | 68.65   | 114.42  | 21.45  |  |  |
| 29    | 86.69   | 150.91  | 24.08  |  |  |
| 30    | 0.00    | 0.00    | 0.00   |  |  |
| 21    | 0.00    | 0.00    | 0.00   |  |  |
| Total | 1747.76 | 3027.19 | 621.73 |  |  |
| Avg   | 83.23   | 144.15  | 29.61  |  |  |

#### NATIONAL POLLUTANT DISCHARGE ELIMINATION SYSTEM (NPDES) DISCHARGE MONITORING REPORT (DMR)

Form Approved OMB No. 2040-0004

74602

PERMITTEE NAME/ADDRESS (Include Facility Name/Location if Different) NAME: ADDRESS: FACILITY: LOCATION

| 001-A            |  |  |  |
|------------------|--|--|--|
| DISCHARGE NUMBER |  |  |  |
| RING PERIOD      |  |  |  |
| MM/DD/YYYY       |  |  |  |
| 01/31/2016       |  |  |  |
|                  |  |  |  |

**DMR Mailing ZIP CODE:** MAJOR (SUBR MNM) **Treated Wastewater** External Outfall

No Discharge

| PARAMETER                                      | ÷.                    | QUANTITY OR LOADING |                                         | QUALITY OR CONCENTRATION |                |               |                  | NO.      | FREQUENCY | SAMPLE        |         |
|------------------------------------------------|-----------------------|---------------------|-----------------------------------------|--------------------------|----------------|---------------|------------------|----------|-----------|---------------|---------|
|                                                |                       | VALUE               | , VALUE ,                               | CTINU                    | VALUE          | VALUE         | VALUE            | UNITS    | EX        | OF ANALYSIS   | TYPE    |
| Н                                              | SAMPLE<br>MEASUREMENT | * ******            |                                         | *****                    | 7.1            | *****         | 7.2              | su       | 0         | 01/01         | GR      |
| 20400 1 0<br>Effluent Gross                    | PERMIT<br>REQUIREMENT | ******              | ******                                  | ********                 | 6.5<br>MINIMUM |               | MAXIMUM ;        | SU       | \$15      | Daily         | GRAB    |
| Solids, total suspended                        | SAMPLE<br>MEASUREMENT | 144.15              | ****                                    | lb/d                     | ******         | 4.80          | 5.00             | mg/L     | 0         | 05/WK         | 12      |
| 00530 1 0<br>Effluent Gross                    | PERMIT<br>REQUIREMENT | 1626.3<br>MO AVG    | *************************************** | , lb/d                   | ******         | ,30<br>MO AVG | 45<br>WKLY AVG   | mg/L ··· | ¥ .       | Five per Week | · COMP1 |
| litrogen, ammonia total (as N)                 | SAMPLE<br>MEASUREMENT | 29.61               | *****                                   | lb/d .                   |                | 0.98          | 2.35             | mg/L     | 0         | 05/WK         | 12      |
| 00810 1 0<br>Effluent Gross                    | PERMIT<br>REQUIREMENT | 433.7<br>MO AVG     | *****                                   | lb/d                     | *****          | MO AVG        | 12<br>WKLY AVG   | mg/L     | - 4       | Five per Week | COMP1   |
| Flow, in conduit or thru treatment<br>plant    | SAMPLE<br>MEASUREMENT | 3.74                | ******                                  | MGD                      |                | *****         | ******           | *****    |           | 99/99         | ТМ      |
| 60050 1 0<br>Effluent Gross                    | PERMIT<br>REQUIREMENT | Reg. Mon.<br>MO AVG |                                         | MGD                      | ******         |               | *****            | *****    |           | Continuous    | TOTAL   |
| Chlorine, total residual                       | SAMPLE<br>MEASUREMENT | *****               | *****                                   | *****                    | *****          | *****         | 0                | mg/L     | 0         | CL/OC         | GR      |
| 0060 A 0<br>Disinfection, Process Complete     | PERMIT<br>REQUIREMENT | *****               | *400004                                 | *****                    | ******         | ******        | .099<br>INST MAX | mg/L     | :         | Daily         | GRAB    |
| IOD, carbonaceous, 05 day, 20 C                | SAMPLE<br>MEASUREMENT | 83.23               | *****                                   | lb/d                     | *****          | 2.77          | 3.00             | mg/L     | 0         | 05/WK         | GR      |
| 10082 1 0<br>例yaphGross<br>Jiniii Aii VバラとヨIV別 | PERMIT<br>REQUIREMENT | 975.8<br>MO AVG     |                                         | lb/d                     | *****          | 18<br>MO AVG  | 27·<br>WKLY:AVG  | mg/L     |           | Five per Week | COMP1   |

LEB I 0 SOIR

MANEATTLE PRINCIPAL JTIVE OFFICER TELEPHONE DATE **Environmental Services Director** SIGNATURE OF PRINCIPAL EXECUTIVE OFFICER OR AUTHORIZED AGENT 580 763-8093 02/08/2016 TYPED OR PRINTED AREA Code NUMBER HIM/DD/YYYY

B 1 1 2

COMMENTS AND EXPLANATION OF ANY VIOLATIONS (Reference all attachments here)

When discharging.S-21202

No chlorine residual tests performed due to no chlorine use during reporting period.

ENTERED FEB 2 5 2016

EPA Form 3320-1 (Rev.01/06) Previous editions may be used.

06/03/2015

### DMR reported correctly

| BOD, carbonaceous, 05 day, 20 C                               | MEASUREMENT           | 83.23               |                   | lb/d   | *****  | 2.77         | 3.00                  | mg/L   | 0   | 05/WK          | GR         |
|---------------------------------------------------------------|-----------------------|---------------------|-------------------|--------|--------|--------------|-----------------------|--------|-----|----------------|------------|
| 80082 1 0<br>  <del>                                   </del> | PERMIT<br>REQUIREMENT | 975.8<br>: . MO AVG |                   | lb/d   | *****  | 18<br>MO AVG | 27<br>WKLY AVG        | mg/L   |     | Five per Week  | COMP12     |
| SIGNED AND LOUIS GATAIR!                                      |                       |                     |                   |        |        | 7            |                       |        | W.  |                | BG (100)   |
| Solids, total suspended                                       | SAMPLE                |                     | *****             |        | ****** |              | 100 0 100 100 100 100 | 82170  |     |                | 233, 23339 |
|                                                               | MEASUREMENT           | 144.15              |                   | lb/d   | l      | 4.80         | 5.00                  | mg/L   | 0   | 05/WK          | 12         |
| 00530 1 0                                                     | PERMIT                | . 1626.3            | ********** 1. *** | · lb/d |        | 30           | · AE                  | me# :: | V . | Eliza ana Mant | COMPAS     |

### TSS QC

- Proper sample aliquot volume
  - Sample volume must yield 2.5 to 200 mg wt. increase
- Repeat the cycle of dry, desiccate, weigh
  - -(weigh within 0.5 mg)
- Three successive washes
  - -twice: for prep (unless certified pre-weighed) for sample
- Filter is the wrong pore size (0.7 to 1.5 um) or type
- Dups, 1-liter blanks, and QC charting
- Laboratory Fortified Blank (LFB std.) (Celite per SM 2540 A) and daily balance check

#### Bench Sheets to DMR

TSS Example (done right)

- Weighed the prepped filter twice
- Sufficient sample volume
  - Ran 1 liter sample and achieved 2.5 mg/l weight increase
- Pollutant Conc. and Loading correctly calculated
- Repeated cycle of drying and weighing
- Ran a liter blank
- Ran dups and did not average the QC result

CENTRAL LABORATORY SUPPORT SERVICES TOTAL SUSPENDED SOLIDS

|          | 11,   |
|----------|-------|
| DOMO O   | 10.   |
| , V 35 V | N' EU |

| C. 1       |                     |                 |                                                   |           | V                |            |               |                                       |
|------------|---------------------|-----------------|---------------------------------------------------|-----------|------------------|------------|---------------|---------------------------------------|
| STAGE      | PI                  | PI Dup.         | PE1                                               | PE2       | FE001            | FE001 Dup. | BXUB          | BXUA                                  |
| Dish #     | 1                   | 2               | 3                                                 | 4         | 5                | 6          | 7             | 8                                     |
| ml Sx      | 30                  | 30              | 40                                                | 50        | 1000             | 1000       | 2000          | 2000                                  |
| Ash Wt.    | 1.1080              | 1.1052          |                                                   |           | 1.1022           | 1.0972     | 1.2043        | 1.1090                                |
| Dry Wt. 2  | 1.1123              | 1.1097          | 1.1137                                            | 1.1154    | 1.1047 > 2       | 1.1005 2   | 1.2125        | 1.1143                                |
| Dry Wt. 1  | 1.1123              | 1.1097          | 1.1137                                            | 1.1154    | 1.1047           | 1.1004 /   | 1.2125        | 1.1143                                |
| Dish Wt. 2 | THE PERSON NAMED IN | 至30%。2006年30%。3 | UEL 318 WE 318 18 318 318 318 318 318 318 318 318 | ME 明显出版:现 | 1.1022 12        | 1.0971     | allian to the | · · · · · · · · · · · · · · · · · · · |
| Dish Wt. 1 | 1.1042              | 1.1014          | 1.1068                                            | 1.1101    | 1.1023           | 1.0971     | 1.2014        | 1.1070                                |
| Res Wt.    | 0.0081              | 0.0083          | 0.0069                                            | 0.0053    | 0.0025           | 0.0034     | 0.0111        | 0.0073                                |
| mg/L       | 270                 | 277             | 172                                               | 106       | 2 1              | 3          | 6             | 4                                     |
| Vol Wt.    | 0.0043              | 0.0045          |                                                   |           | 0.0025           | 0.0033     | 0.0082        | 0.0053                                |
| % Vol      | 53.1                | 54.2            |                                                   | 1 adias   | 100.0            | 97.1       | 73.9          | 72.6                                  |
| Avg mg/L   | 273                 |                 |                                                   | Rounding  | 4 211102<br>522V |            |               |                                       |
| Avg % Vol  | 54                  |                 |                                                   |           | 99               |            |               |                                       |

| AA#        |        |          |        |        |           |        |           |         |
|------------|--------|----------|--------|--------|-----------|--------|-----------|---------|
| STAGE      | SE 3   | EF 1     | SE 1   | PPD 3  | BKWS OVFL | SOLF   | Solf Dup. | BLANK   |
| Dish#      | 8      | 10       | 11     | 12     | 13        | 14     | 15        | 16      |
| mISx       | 500    | 1000     | 500    | 100    | 100       | 50     | 50        | 1000    |
| Ash Wt.    |        |          |        |        |           |        |           | 1.1393  |
| Dry Wt. 2  | 1.1128 | 1.1129   | 1.0979 | 1.1159 | 1.1082    | 1.1165 | 1.1138    | 1.1395  |
| Dry Wt. 1  | 1.1127 | 1.1129   | 1.0979 | 1.1159 | 1.1083    | 1.1165 | 1.1138    | 1.1395  |
| Dish Wt. 2 |        |          |        |        |           |        |           | 1.1394  |
| Dish Wt. 1 | 1.1078 | 1.1118   | 1.0925 | 1.1025 | 1.1034    | 1.1030 | 1.1004    | 1.1395  |
| ·Wt.       | 0.0050 | 0.0011   | 0.0054 | 0.0134 | 0.0048    | 0.0135 | 0.0134    | -0.0002 |
| mg/L       | 10     | -1- < 2  | 11     | 134    | 48        | 270    | 268       | <2      |
| Vol Wt.    |        | Je020102 |        |        |           |        |           | 0.0002  |
| % Vol      |        |          |        |        |           |        |           | _       |
| Avg mg/L   |        |          |        |        |           |        |           |         |
| Avg % Vol  |        |          |        |        |           |        |           |         |

| AA#        |        |        |        |        |        |        |        |        |
|------------|--------|--------|--------|--------|--------|--------|--------|--------|
| STAGE      | PT01   | PT02   | PT03   | PT04   | PPD1   | PPD2   | BOX C  | BOX EE |
| Dish#      | 17     | 18     | 19     | 20     | 21     | 22     | 23     | 24     |
| ml Sx      | 25     | 25     | 25     | 20     | 8      | 50     | 15     | 20     |
| Ash Wt.    |        |        |        |        |        |        | 1      |        |
| Dry Wt. 2  | 1.1033 | 1.1059 | 1.1060 | 1.1032 | 1.1092 | 1.1022 | 1.1101 | 1.1032 |
| Dry Wt. 1  | 1.1032 | 1.1059 | 1.1059 | 1.1032 | 1.1092 | 1.1023 | 1.1101 | 1.1032 |
| Dish Wt. 1 | 1.0990 | 1.1020 | 1.1021 | 1.1001 | 1.1010 | 1.0992 | 1.1037 | 1.0980 |
| Res Wt.    | 0.0043 | 0.0039 | 0.0039 | 0.0031 | 0.0082 | 0.0030 | 0.0064 | 0.0052 |
| mg/L       | 172    | 156    | 156    | 155    | 1025   | 60     | 427    | 260    |
| Vol Wt.    |        |        |        |        |        |        |        | -      |
| % Vol      |        |        |        |        |        |        |        |        |

Sample Date

Analyst\_

JLL

Date Analyzed 2/1/02

1/31/02

AT 250

Time 1.0000

Cal Wt. 1.0000 g Wt. 5.0000 g Wt. 10.0000 g

5.0000

Balance ID

10.0000

Standard Methods 2540 D

BXLEA has high solids

11:00

| STAGE     | BLANK   |         |
|-----------|---------|---------|
| Dish#     | 26      |         |
| ml Sx     | 1000    |         |
| Ash Wt.   | 1.1335  |         |
| Dry Wt.2  | 1.1336  |         |
| Dry Wt.1  | 1.1337  |         |
| Dish Wt.2 | 1.1337  |         |
| Dish Wt.1 | 1.1338  |         |
| Res St.   | -0.0001 | 0.0000  |
| mg/L      | <2      | #DIV/0! |

MONTH: JAN 02 CITY 1-1-1-02 WASTEWATER TREATMENT PLANT

|     |     |                       |              |        | FINAL | EFFLUE               | 41-NP     | DES | SPERMI                  | TNO.         | TXL |             |               |   |                 |                   |                     |
|-----|-----|-----------------------|--------------|--------|-------|----------------------|-----------|-----|-------------------------|--------------|-----|-------------|---------------|---|-----------------|-------------------|---------------------|
|     |     | RAW<br>BACKCAL<br>MGD | CBOD<br>mg/L | CBOD   | pН    | CI<br>RES.<br>BEFORE | CI<br>RES |     | SETT.<br>SOLIDS<br>mg/L | FECA<br>COLI |     | TSS<br>mg/L | TSS<br>POUND  | S | AMMONIA<br>mg/L | AMMONIA<br>POUNDS | DISSOLVED<br>OXYGEN |
|     |     |                       |              |        |       |                      | 7 11 1 1  |     | mg/L                    | 140.710      | 00  |             |               |   |                 |                   | mg/L                |
|     | DAY |                       |              |        |       |                      |           |     |                         |              |     |             |               |   |                 |                   |                     |
|     | 1   | 81.3 <                | 2            | 1356   | 7.0   | 1.1                  | 0.0       | <   | 0.1                     |              | <   | 2           | 1356          | < | 0.40            |                   |                     |
|     | 2   | 85 <                  | 2            | 1418 V | 6.9   | 1.6                  | 0.0       | <   | 0.1                     | 4            | <   | 2           | 1418          | < | 0.10            | 68                | 7.4                 |
|     | 3   | 88.4                  | 2            | 1475   | 7.2   | 1.4                  | 0.0       | <   | 0.1                     | 5            | <   | 2           | 1475          | < | 0.10            | 71                | 7.6                 |
|     | 4   | 89.7 <                | 2            | 1496   | 7.0   | 1.5                  | 0.0       | <   | 0.1                     | 9            | <   | 2           | 1496          | < | 0.10            | 74                | 7.7                 |
|     | 5   | 89.8                  |              |        | 7.1   | 1.5                  | 0.0       |     |                         |              |     | _           | 1430          |   | 0.10            | 75                | 7.2                 |
|     | 6   | 87.6                  |              |        | 7.0   | 1.6                  | 0.0       |     |                         |              |     |             |               |   |                 |                   | 7.2                 |
|     | 7   | 87.5                  | 2            | 1460   | 7.0   | 1.6                  | 0.0       | <   | 0.1                     | 9            | <   | 2           | 1460          | < | 0.10            | 73                | 6.9                 |
|     | 8   | 86.8                  | 3            | 2172   | 7.0   | 1.3                  | 0.0       | <   | 0.1                     | 5            | <   | 2           | 1448          | < | 0.10            | 72                | 7.2                 |
|     | 9   | 85.9 <                | 2)           | 1433   | 7.0   | 1.2                  | 0.0       | <   | 0.1                     | 1            | <   | 2           | 1433          | < | 0.10            |                   | 7.1                 |
|     | 10  | 85.3                  | 2            | 1423   | 7.0   | 1.5                  | 0.0       | <   | 0.1                     | 9            | <   | 2           | 1423          |   | 0.10            | 72<br>71          | 7.9                 |
|     | 11  | 86.3                  | 2            | 1439   | 7.0   | 1.1                  | 0.0       | <   | 0.1                     | 2            | <   | 2           | 1439          |   | 0.30            | 216               | 7.4                 |
|     | 12  | 86.7                  |              |        | 7.0   | 1.6                  | 0.0       |     |                         |              |     |             | 1400          |   | 0.30            | 216               | 6.8                 |
|     | 13  | 85.1                  |              |        | 7.0   | 1.4                  | 0.0       |     |                         |              |     |             |               |   |                 |                   | 8.2                 |
|     | 14  | 87                    | 2            | 1451   | 6.9   | 1.3                  | 0.0       | <   | 0.1                     | 2            | <   | 2           | 1451          |   | 0.80            | 500               | 7.0                 |
|     | 15  | 86.7                  | 2            | 1446   | 7.0   | 1.4                  | 0.0       | <   | 0.1                     | 4            | <   | 2           | 1446          |   | 0.20            | 580               | 7.0                 |
|     | 16  | 85.8                  | 2            | 1431   | 7.1   | 1.3                  | 0.0       | <   | 0.1                     | 10           | <   | 2           | 1431          |   |                 | 145               | 7.3                 |
|     | 17  | 84.4                  | 2            | 1408   | 7.0   | 1.3                  | 0.0       | <   | 0.1                     | 3            | <   | 2           | 1408          |   | 0.15            | 107               | 7.1                 |
|     | 18  | 83.6                  | 2            | 1394   | 7.0   | 1.4                  | 0.0       | <   | 0.1                     | 3            | <   | 2           | 1394          | < | 0.10            | 77<br>70          | 7.8                 |
|     | 19  | 85.8                  |              |        | 7.0   | 1.2                  | 0.0       |     |                         |              |     | _           | 1554          |   | 0.10            | 70                | 7.5                 |
|     | 20  | 83.7                  |              |        | 7.0   | 1.2                  | 0.0       |     |                         |              |     |             |               |   |                 |                   | 7.9                 |
|     | 21  | 85.2 <                | 2            | 1421   | 7.0   | 1.3                  | 0.0       | <   | 0.1                     |              | <   | 2           | 1421          | < | 0.10            | 74                | 7.9                 |
|     | 22  | 83.6 <                | 2            | 1394   | 7.1   | 1.8                  | 0.0       | <   | 0.1                     | 6            | <   | 2           | 1394          | < | 0.10            | 71<br>70          | 8.8                 |
|     | 23  | 84.6 <                | 2            | 1411   | 7.0   | 1.3                  | 0.0       | <   | 0.1                     | 10           | <   | 2           | 1411          | < | 0.10            |                   | 7.5                 |
|     | 24  | 102                   | 2            | 1701   | 7.0   | 1.4                  | 0.0       | <   | 0.1                     | 4            | <   | 2           | 1701          |   | 0.10            | 71                | 6.9                 |
|     | 25  | 94.5 <                | 2            | 1576   | 7.0   | 1.3                  | 0.0       | <   | 0.1                     | 13           | <   | 2           | 1576          | < | 0.10            | 85                | 7.3                 |
|     | 26  | 91.4                  |              |        | 7.1   | 1.5                  | 0.0       |     |                         |              |     | _           | 1070          |   | 0.10            | 79                | 7.5                 |
|     | 27  | 87.1                  |              |        | 7.0   | 1.4                  | 0.0       |     |                         |              |     |             |               |   |                 |                   | 7.7                 |
|     | 28  | 87.7 <                | 2            | 1463   | 7.2   | 1.1                  | 0.0       | <   | 0.1                     | 68           | <   | 2           | 1463          | < | 0.10            | 72                | 7.6                 |
|     | 29  | 87.8                  | 2            | 1465   | 7.0   | 1.3                  | 0.0       | <   | 0.1                     | 40           | <   | 2           |               | < | 0.10            | 73<br>73          | 7.4                 |
|     | 30  | 88.4                  | 2            | 1475   | 7.1   | 1.2                  | 0.0       | <   | 0.1                     | 51           | <   | 2           |               | < | 0.10            | 74                | 7.0                 |
|     | 31  | 249.4                 | 3            | 6240   | 6.9   | 1.4                  | 0.0       | <   | 0.1                     | 350          | (   | 2)          |               | < | 0.10            | 208               | 7.3<br>8.0          |
| Г   | SD  | 28.9                  | 0            | 983    | 0.1   | 0.2                  | 0.0       |     | 0.0                     | 74           |     | 0           | 550           |   |                 |                   |                     |
| - 1 | MIN | 81.3                  | 2            | 1356   | 6.9   | 1.1                  | 0.0       |     | 0.1                     | 1            | /   | 2           | 556           |   | 0.15            | 108               | 0.4                 |
| P   | XAN | 249.4                 | 3            | 6240   | 7.2   | 1.8                  | 0.0       |     | 0.1                     | 350          | /   | 2           | 1356          |   | 0.10            | 68                | 6.8                 |
| 5   | MUS | 2864.1                | 48           | 38948  | 217.7 | 42.5                 | 0.0       |     | 2.3                     | 608          | /   | 46          | 4160          |   | 0.80            | 580               | 8.8                 |
| 1   | AVG | 92.4                  | 2            | 1693   | 7.0   | 1.4                  | 0.0       |     | 0.1                     | 29           | /   | 2           | 36144<br>1571 |   | 3.36            | 2574              | 231.1               |
|     |     |                       |              |        |       | 1-0.174/2702         |           |     |                         | 20           |     | ~           | 15/1          |   | 0.15            | 112               | 7.5                 |

Taled the Review DMR Self MOR call me:

don't use the dop.

aug 10 11.

's for QC!!!

NAME ADDRESS I

DISCHARGE MONITORING REPORT (DMR)

PERMIT NUMBER

001 A DISCHARGE NUMBER

ATTN:

|      | YEAR | МО | DAY |    | YEAR | МО | DAY |
|------|------|----|-----|----|------|----|-----|
| FROM | 02   | 1  | 1   | TO | 02   | 1  | 31  |

| PARAMETER                                   |                       | QUANTIT            | Y OR LOADI         | NG     | QU            | ALITY OR CONC   | ENTRATION       |               | NO. | FREQUENCY                              | SAMPLE                                                                                                    |
|---------------------------------------------|-----------------------|--------------------|--------------------|--------|---------------|-----------------|-----------------|---------------|-----|----------------------------------------|----------------------------------------------------------------------------------------------------|
|                                             | ·                     | AVERAGE            | MAXIMUM            | UNITS  | MINIMUM       | AVERAGE         | MAXIMUM         | UNITS         | EX  | OF<br>ANALYSIS                         | TYPE                                                                                                    |
| OXYGEN, DISSOLVED                           | SAMPLE                |                    |                    |        | 6.8           |                 |                 | ( 19)         |     | ANALISIS                               |                                                                                                    |
| (DO)                                        | MEASURMENT            |                    |                    |        |               |                 |                 | \             |     |                                        |                                                                                                    |
| EFFLUENT GROSS VALUE                        | PERMIT<br>REQUIREMENT |                    |                    |        | 6<br>MONTH MN |                 |                 | Wo.           |     | DAILY                                  | GRAB                                                                                                    |
| PH                                          | SAMPLE<br>MEASURMENT  |                    |                    |        | 6.9           |                 | 7.2             | MG/L ( 12)    |     |                                        |                                                                                                    |
| EFFLUENT GROSS VALUE                        | PERMIT REQUIREMENT    |                    |                    |        | 6             |                 | 9.0             |               |     | DAILY                                  | GRAB                                                                                                    |
| SOLIDS, TOTAL                               | SAMPLE                | 1571               |                    | ( 26)  |               | 2               | INTERNITORI O   | 30            |     | 世紀本建門如孫國際                              | 技術で表記の数さ                                                                                                    |
| SUSPENDED                                   | MEASURMENT            |                    |                    | ( 20)  |               | 2               | 2               | ( 19)         |     |                                        |                                                                                                    |
| EFFLUENT GROSS VALUE                        | PERMIT                | 20767              |                    |        |               | 15              | 40              |               | _   | 5 TIME/                                | COMP                                                                                                    |
| NITPOCEN ANGMONIA                           | REQUIREMENT           | DAILY AV           |                    | LBS/DY |               | DAILY AV        | DAILY MX        | MG/L          |     | WEEK                                   |                                                                                                    |
| TOTAL (AS N)                                | MEASURMENT            | 112                |                    | ( 26)  |               | 0.15            | 0.80            | ( 19)         |     |                                        |                                                                                                    |
| EFFLUENT GROSS VALUE                        | PERMIT<br>REQUIREMENT | 2769<br>DAILY AV   |                    | LBS/DY |               | 2               | 7               |               |     | 5 TIMES/                               | COMP                                                                                                    |
| MALATHION                                   | SAMPLE<br>MEASURMENT  |                    |                    | ( 26)  |               | DAILY AV        | DAILY MX        | MG/L<br>( 19) |     | WEEK                                   |                                                                                                    |
| EFFLUENT GROSS VALUE                        | PERMIT<br>REQUIREMENT | REPORT<br>DAILY AV |                    | LBS/DY |               | REPORT DAILY AV | REPORT DAILY MX | MOA           |     | ATMINESSAME AND AND AND ADDRESS TO THE | COMP24                                                                                                    |
| DIAZINON                                    | SAMPLE<br>MEASURMENT  |                    |                    | ( 26)  |               | 0               | DAIL! MA        | MG/L<br>( 19) |     | MONTH                                  | 1 1 1 1 1 1 1 1 1 1 1 1 1 1 1 1 1 1 1 1                                                                                                    |
| EFFLUENT GROSS VALUE                        | PERMIT<br>REQUIREMENT | REPORT DAILY AV    |                    | LBS/DY |               | REPORT H        | REPORT H        | war           |     |                                        | COMP24                                                                                                    |
| FLOW, IN CONDUIT THRU TREATMENT PLANT       | SAMPLE<br>MEASURMENT  |                    | 217201 7           | (78)   |               |                 | DAIL! MA        | MG/L          |     | MONTH                                  | REPRESENTATION OF THE PARTY OF THE PARTY OF |
| The second of the second                    | PERMIT                |                    | 217291.7           |        |               |                 |                 |               |     |                                        |                                                                                                    |
| SEE COMMENTS BELOW<br>2 = 2-HOUR PEAK FLOW. | REQUIREMENT           |                    | 256250<br>2HR PEAK | GPM    |               |                 |                 |               |     | CONTIN                                 | TOTAL                                                                                                    |

DISCHARGE MONITORING REPORT (DMR)

| Pl | SRMIT | NUMBI | ER |
|----|-------|-------|----|

001 A DISCHARGE NUMBER

| A DEVETTO Y |  |  |
|-------------|--|--|
| ATTN:       |  |  |
|             |  |  |

FROM 02 1 1 TO 02 1 31

|             | QUANTITY OR                                                                                                    | LOADING                                                                                                    |                                                                                                    | QUA                                                                                                    | LITY OR CONCI                                                                                                    | ENTRATION                                                                                                    |         | NO.                                                             | FREQUENCY                                                                                                    | SAMPLE                                                                                                    |
|-------------|----------------------------------------------------------------------------------------------------|----------------------------------------------------------------------------------------------------|----------------------------------------------------------------------------------------------------|----------------------------------------------------------------------------------------------------|----------------------------------------------------------------------------------------------------|----------------------------------------------------------------------------------------------------|---------|-----------------------------------------------------------------|----------------------------------------------------------------------------------------------------|----------------------------------------------------------------------------------------------------|
|             | AVERAGE                                                                                                    | MAXIMUM                                                                                                    | UNITS                                                                                                    | мінімим                                                                                                    | AVERAGE                                                                                                    | MAXIMUM                                                                                                    | UNITS   | EX                                                              | OF<br>ANALYSIS                                                                                                    | TYPE                                                                                                    |
| ' SAMPLE    | 103.8                                                                                                    |                                                                                                    | ( 03)                                                                                                    |                                                                                                    |                                                                                                    |                                                                                                    |         |                                                                 |                                                                                                    |                                                                                                    |
| MEASURMENT  |                                                                                                    |                                                                                                    |                                                                                                    |                                                                                                    |                                                                                                    |                                                                                                    |         |                                                                 |                                                                                                    |                                                                                                    |
| PERMIT      | 166                                                                                                    |                                                                                                    |                                                                                                    |                                                                                                    |                                                                                                    |                                                                                                    |         | THE REAL PROPERTY.                                              | CONTIN                                                                                                    | TOTAL                                                                                                    |
| REQUIREMENT | ANNL AVG                                                                                                    |                                                                                                    | MGD                                                                                                    |                                                                                                    |                                                                                                    |                                                                                                    |         |                                                                 | OUS                                                                                                    |                                                                                                    |
| SAMPLE      | 92.4                                                                                                    | 249.4                                                                                                    | ( 03)                                                                                                    |                                                                                                    |                                                                                                    |                                                                                                    |         |                                                                 |                                                                                                    |                                                                                                    |
| MEASURMENT  |                                                                                                    |                                                                                                    |                                                                                                    |                                                                                                    |                                                                                                    |                                                                                                    |         |                                                                 |                                                                                                    |                                                                                                    |
| PERMIT      | REPORT                                                                                                    | REPORT                                                                                                    |                                                                                                    |                                                                                                    |                                                                                                    |                                                                                                    |         | Bisas                                                           | CONTIN                                                                                                    | TOTAL                                                                                                    |
| REQUIREMENT | DAILY AV                                                                                                    | DAILY MX                                                                                                    | MGD                                                                                                    |                                                                                                    |                                                                                                    |                                                                                                    |         |                                                                 | ous                                                                                                    | 到於原於                                                                                                    |
| SAMPLE      |                                                                                                    |                                                                                                    |                                                                                                    |                                                                                                    |                                                                                                    |                                                                                                    | ( 19)   |                                                                 |                                                                                                    |                                                                                                    |
| MEASURMENT  |                                                                                                    |                                                                                                    |                                                                                                    |                                                                                                    |                                                                                                    | 0                                                                                                    |         |                                                                 |                                                                                                    | 1                                                                                                    |
| PERMIT      |                                                                                                    |                                                                                                    |                                                                                                    |                                                                                                    |                                                                                                    | 0.099                                                                                                    |         | 6 K 2 B                                                         | DAILY                                                                                                    | GRAB                                                                                                    |
| REQUIREMENT |                                                                                                    |                                                                                                    |                                                                                                    |                                                                                                    |                                                                                                    | INST MAX                                                                                                    | MG/L    |                                                                 | 30000000000000000000000000000000000000                                                                                                    | 选额数                                                                                                    |
| SAMPLE      |                                                                                                    |                                                                                                    |                                                                                                    | 1.1                                                                                                    |                                                                                                    |                                                                                                    | ( 19)   |                                                                 | THE STATE OF THE STATE OF THE S |                                                                                                    |
| MEASURMENT  |                                                                                                    |                                                                                                    |                                                                                                    |                                                                                                    |                                                                                                    |                                                                                                    |         |                                                                 |                                                                                                    |                                                                                                    |
| PERMIT      |                                                                                                    |                                                                                                    |                                                                                                    | 1                                                                                                    |                                                                                                    |                                                                                                    |         | Side                                                            | DAILY                                                                                                    | GRAB                                                                                                    |
| REQUIREMENT |                                                                                                    |                                                                                                    |                                                                                                    | MONTH MN                                                                                                    |                                                                                                    |                                                                                                    | MCA     | 1                                                               |                                                                                                    | 1000                                                                                                    |
| SAMPLE      | 1693                                                                                                    |                                                                                                    | ( 26)                                                                                                    |                                                                                                    | 2                                                                                                    | 3                                                                                                    | ( 19)   |                                                                 |                                                                                                    |                                                                                                    |
| MEASURMENT  |                                                                                                    |                                                                                                    |                                                                                                    |                                                                                                    |                                                                                                    |                                                                                                    |         |                                                                 |                                                                                                    |                                                                                                    |
| PERMIT      | 9691                                                                                                    |                                                                                                    |                                                                                                    |                                                                                                    | 7                                                                                                    | 17                                                                                                    |         | HE HOLD                                                         | 5 TIME/                                                                                                    | COMP                                                                                                    |
| REQUIREMENT | DAILY AV                                                                                                    |                                                                                                    | LBS/DY                                                                                                    |                                                                                                    | DAILY AV                                                                                                    | DAILY MX                                                                                                    | MG/L    |                                                                 | CONTRACTOR CALCULATION OF THE CONTRACTOR                                                                                                    |                                                                                                    |
| SAMPLE      |                                                                                                    |                                                                                                    |                                                                                                    |                                                                                                    |                                                                                                    |                                                                                                    |         |                                                                 |                                                                                                    | ACTION SHEET LINES HELD STOP                                                                                                    |
| MEASURMENT  |                                                                                                    |                                                                                                    |                                                                                                    |                                                                                                    |                                                                                                    |                                                                                                    |         |                                                                 |                                                                                                    |                                                                                                    |
| PERMIT      |                                                                                                    |                                                                                                    |                                                                                                    |                                                                                                    |                                                                                                    |                                                                                                    | 1 1     |                                                                 |                                                                                                    |                                                                                                    |
| REQUIREMENT |                                                                                                    |                                                                                                    |                                                                                                    |                                                                                                    |                                                                                                    |                                                                                                    |         |                                                                 |                                                                                                    |                                                                                                    |
| SAMPLE      |                                                                                                    |                                                                                                    |                                                                                                    |                                                                                                    |                                                                                                    | 1                                                                                                    |         |                                                                 |                                                                                                    |                                                                                                    |
| MEASURMENT  |                                                                                                    |                                                                                                    |                                                                                                    |                                                                                                    |                                                                                                    |                                                                                                    |         |                                                                 |                                                                                                    |                                                                                                    |
| PERMIT      |                                                                                                    |                                                                                                    |                                                                                                    |                                                                                                    |                                                                                                    |                                                                                                    |         |                                                                 |                                                                                                    |                                                                                                    |
| REQUIREMENT |                                                                                                    |                                                                                                    |                                                                                                    |                                                                                                    |                                                                                                    |                                                                                                    |         |                                                                 |                                                                                                    |                                                                                                    |
| SAMPLE      |                                                                                                    |                                                                                                    |                                                                                                    |                                                                                                    |                                                                                                    |                                                                                                    |         |                                                                 |                                                                                                    |                                                                                                    |
| MEASURMENT  |                                                                                                    |                                                                                                    |                                                                                                    |                                                                                                    |                                                                                                    |                                                                                                    |         |                                                                 |                                                                                                    |                                                                                                    |
| PERMIT      |                                                                                                    |                                                                                                    | 1                                                                                                    |                                                                                                    |                                                                                                    |                                                                                                    |         |                                                                 |                                                                                                    |                                                                                                    |
|             |                                                                                                    |                                                                                                    |                                                                                                    |                                                                                                    |                                                                                                    |                                                                                                    |         |                                                                 |                                                                                                    |                                                                                                    |
|             | MEASURMENT PERMIT REQUIREMENT SAMPLE MEASURMENT PERMIT REQUIREMENT SAMPLE MEASURMENT PERMIT REQUIREMENT SAMPLE MEASURMENT PERMIT PERMIT REQUIREMENT SAMPLE MEASURMENT PERMIT REQUIREMENT SAMPLE MEASURMENT PERMIT REQUIREMENT SAMPLE MEASURMENT PERMIT REQUIREMENT SAMPLE MEASURMENT PERMIT REQUIREMENT SAMPLE MEASURMENT PERMIT REQUIREMENT SAMPLE MEASURMENT PERMIT REQUIREMENT SAMPLE MEASURMENT PERMIT REQUIREMENT SAMPLE MEASURMENT SAMPLE MEASURMENT | AVERAGE  SAMPLE MEASURMENT  PERMIT PERMIT REQUIREMENT PERMIT REQUIREMENT PERMIT REQUIREMENT PERMIT REQUIREMENT SAMPLE MEASURMENT PERMIT REQUIREMENT SAMPLE MEASURMENT PERMIT REQUIREMENT SAMPLE MEASURMENT PERMIT REQUIREMENT SAMPLE MEASURMENT PERMIT PERMIT REQUIREMENT SAMPLE MEASURMENT PERMIT PERMIT PERMIT PERMIT REQUIREMENT SAMPLE MEASURMENT PERMIT REQUIREMENT SAMPLE MEASURMENT PERMIT REQUIREMENT SAMPLE MEASURMENT PERMIT REQUIREMENT SAMPLE MEASURMENT PERMIT REQUIREMENT SAMPLE MEASURMENT PERMIT REQUIREMENT SAMPLE MEASURMENT SAMPLE MEASURMENT SAMPLE MEASURMENT SAMPLE MEASURMENT | SAMPLE MEASURMENT  PERMIT PERMIT REQUIREMENT ANNLAVG SAMPLE MEASURMENT PERMIT REQUIREMENT SAMPLE MEASURMENT PERMIT REQUIREMENT SAMPLE MEASURMENT PERMIT REQUIREMENT SAMPLE MEASURMENT PERMIT REQUIREMENT SAMPLE MEASURMENT PERMIT REQUIREMENT SAMPLE MEASURMENT PERMIT PERMIT PERMIT PERMIT PERMIT PERMIT PERMIT PERMIT PERMIT REQUIREMENT SAMPLE MEASURMENT PERMIT REQUIREMENT SAMPLE MEASURMENT PERMIT REQUIREMENT SAMPLE MEASURMENT PERMIT REQUIREMENT SAMPLE MEASURMENT PERMIT REQUIREMENT SAMPLE MEASURMENT PERMIT REQUIREMENT SAMPLE MEASURMENT SAMPLE MEASURMENT PERMIT REQUIREMENT SAMPLE MEASURMENT | AVERAGE MAXIMUM UNITS  SAMPLE 103.8 (03)  MEASURMENT 166  REQUIREMENT ANNLAVG MGD  SAMPLE 92.4 249.4 (03)  MEASURMENT PERMIT REPORT REPORT  REQUIREMENT DAILY AV DAILY MX MGD  SAMPLE MEASURMENT  PERMIT REQUIREMENT  SAMPLE MEASURMENT  PERMIT PEOULEMENT  SAMPLE MEASURMENT  PERMIT PEOULEMENT  SAMPLE MEASURMENT  PERMIT 9691  REQUIREMENT DAILY AV LBS/DY  SAMPLE MEASURMENT  PERMIT PERMIT REQUIREMENT  SAMPLE MEASURMENT  PERMIT PERMIT REQUIREMENT  SAMPLE MEASURMENT  PERMIT REQUIREMENT  SAMPLE MEASURMENT  PERMIT REQUIREMENT  SAMPLE MEASURMENT  PERMIT REQUIREMENT  SAMPLE MEASURMENT  PERMIT REQUIREMENT  SAMPLE MEASURMENT  PERMIT REQUIREMENT  SAMPLE MEASURMENT  PERMIT REQUIREMENT  SAMPLE MEASURMENT  PERMIT REQUIREMENT  SAMPLE MEASURMENT | AVERAGE MAXIMUM UNITS MINIMUM  SAMPLE 103.8 (03)  PERMIT 166 REQUIREMENT ANNLAVG MGD  SAMPLE 92.4 249.4 (03)  MEASURMENT PERMIT REPORT REPORT DAILY AV DAILY MX MGD  SAMPLE MEASURMENT PERMIT REQUIREMENT 1.1  REQUIREMENT SAMPLE MEASURMENT PERMIT REQUIREMENT 1 1  PERMIT REQUIREMENT 1 1 1  PERMIT PERMIT PERMIT 1 1 1 1 1 1 1 1 1 1 1 1 1 1 1 1 1 1 1 | AVERAGE MAXIMUM UNITS MINIMUM AVERAGE  SAMPLE 103.8 (03)  PERMIT 166 REQUIREMENT ANNLAVC MGD  SAMPLE 92.4 249.4 (03)  MEASURMENT PERMIT REPORT REPORT REQUIREMENT DAILY AV DAILY MX MGD  SAMPLE MEASURMENT PERMIT REQUIREMENT DAILY AV DAILY MX MGD  SAMPLE MEASURMENT DAILY AV DAILY MX MGD  SAMPLE MEASURMENT DAILY AV DAILY MX MGD  1.1 MONTH MN  SAMPLE 1693 (26) 2  MEASURMENT PERMIT PERMIT PERMIT DAILY AV DAILY AV DAILY AV DAILY AV DAILY AV DAILY AV DAILY AV DAILY AV DAILY AV DAILY AV DAILY AV SAMPLE MEASURMENT PERMIT REQUIREMENT DAILY AV DAILY AV DAILY AV SAMPLE MEASURMENT PERMIT REQUIREMENT DAILY AV DAILY AV DAILY AV SAMPLE MEASURMENT PERMIT REQUIREMENT SAMPLE MEASURMENT PERMIT REQUIREMENT SAMPLE MEASURMENT PERMIT REQUIREMENT SAMPLE MEASURMENT SAMPLE MEASURMENT PERMIT REQUIREMENT SAMPLE MEASURMENT SAMPLE MEASURMENT | AVERAGE | AVERAGE   MAXIMUM   UNITS   MINIMUM   AVERAGE   MAXIMUM   UNITS | AVERAGE   MAXIMUM   UNITS   MINIMUM   AVERAGE   MAXIMUM   UNITS                                                                                                    | AVERAGE MAXIMUM UNITS MINIMUM AVERAGE MAXIMUM UNITS EX OF ANALYSIS  SAMPLE 103.8 (03)  MEASURMENT FERMIT 166 ANNLAVG MGD CONTIN OUS  SAMPLE 92.4 249.4 (03)  MEASURMENT PERMIT REPORT REPORT ADAILY AV DAILY MX MGD  SAMPLE MEASURMENT DAILY AV DAILY MX MGD  SAMPLE MEASURMENT PERMIT REQUIREMENT DAILY AV DAILY MX MGA  SAMPLE MEASURMENT PERMIT PERMIT DAILY AV DAILY MX MGA  SAMPLE MEASURMENT DEPORT OF THE MAXIMUM MAXIMUM MAXIM |

### Monthly Summary Table

nicely organized example

Permit requirements:

**BOD** and TSS

pH, TRC, flow, and DO

Fecal coliform

3 times per week

5 times per week

2 times per week

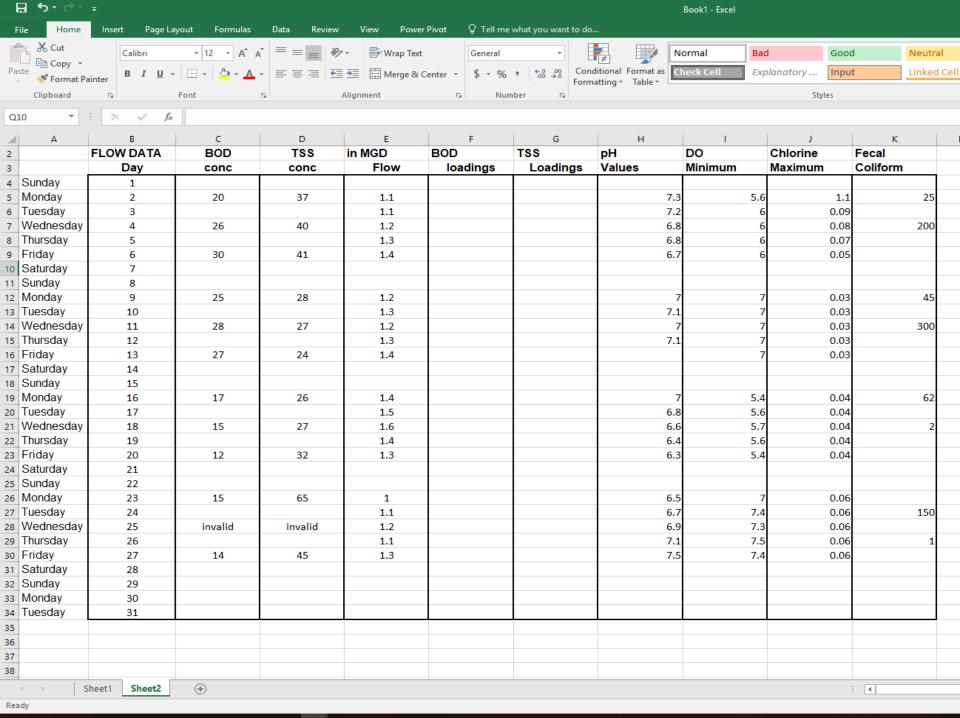

#### TSS

## Example 2 Out of Control Sample Analysis Results

- Sample was 8.4 mg/l and duplicate was 2.0 mg/l
- Standard Deviation outside control limit 4.5
  - -RPD was 123%
  - Guess what probably happened between 1<sup>st</sup> and 2<sup>nd</sup> weighing
- Other Issues:
  - Must increase sample volume (<2.5 mg wt. increase)</li>
  - Do Not Averaged sample result with the dup
  - Should run a liter blank
  - 2<sup>nd</sup> weighing not stable at <0.5 mg increase</li>
  - Prepped filter not re-weighed

WWTP

Sampler Analyst JLY/HJT JLY/HJT

|                 | Blank   | Effluent | Effluent | Time    | Flow     | Sample |
|-----------------|---------|----------|----------|---------|----------|--------|
| Filter#         |         | 1        | 2        | 10:00   | 0.661    | 0.273  |
| volume filtered | 100ml   | 250ml    | 250ml    | 11:00   | 0.591    | 0.244  |
| weight 1        | 0.1131  | 0,1135   | 0.1143   | 12:00   | 0.569    | 0.235  |
| weight 2        | 0.1131  | 0.1105   | 0.1105   | 13:00   | 0.565    | 0.233  |
| difference      | 0       | 0.0030   | 0,0038   | 14:00   | 0.461    | 0.190  |
| wt. Of filter   | 0.1131  | 0.1084   | 0.1100   | 15:00   | 0.265    | 0.109  |
| wt. Of residue  | 0       | 0,0021   | 0.0 005  | total   | 3.112    | 1.285  |
| Tss mg/l        |         | 8.4      | 12       | average | 0.518667 |        |
| SampleDate:     | 7/25/01 | collecti |          |         | Data     | factor |

3.112 1.285347

Averages
effluent

5.2

Duplicate %

N/A

Type of sample: 6hr comp Location sampled man 1 & 4 collection period 10:00-15:00 desired mls drying data: 1st in 7/26/01 9:15 1st out 11:58 7/26/01 2nd in 12:55 7/26/01 2nd out 1;53 7/26/01

Concentration composite average flow 3.4 0.588 3 0.525 2.2 0.096

Average monthly loading

16.673328 13.1355 1.761408 0 7.892559

Loading

Reference: Standard Method 18th edition 2540.D

Note that the weights are shown in grams

## TSS Sample results on 7/25/2001 were 8.4 mg/l and 2.0 mg/l

Control Limits for Charting sets upper limit of 3 Standard Deviations

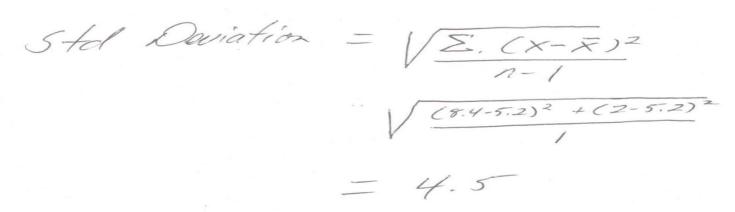

#### Relative Percent Difference (RPD)-

a measure of precision: sample – dup / sample+dup/2 x100

 $6.4 / 10.4 / 2 \times 100 = 123\%$  (want <10% per SM 2540A.5.QC)

## Questions?

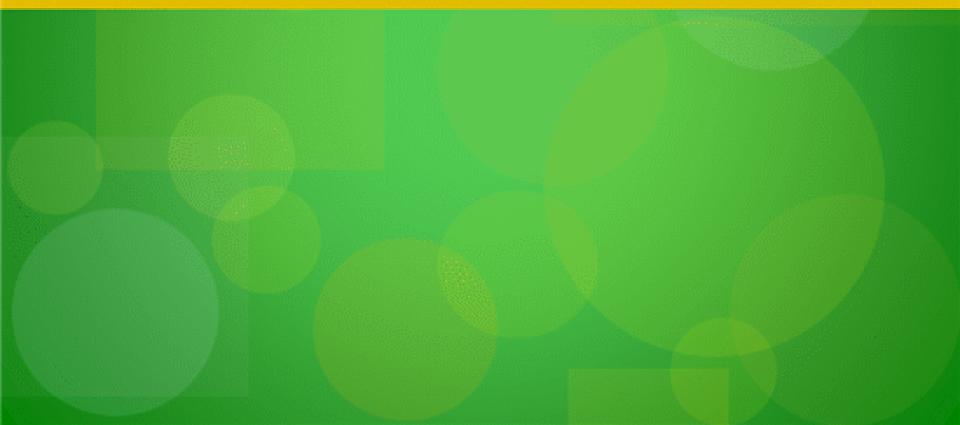

# NetDMR Zendesk Resources (Demo)

Resources available on NetDMR Zendesk

(https://netdmr.zendesk.com/hc/en-us):

- Regional contact information
- Training materials (videos, ppt, webinar)
- Password/ User ID reset
- User guide/ Templates
- Training Schedule

# NetDMR Users Support Contact Information

#### **EPA (NPDES eReporting) Helpdesk** (recommended)

- Email: NPDESeReporting@epa.gov
- Phone: 1-877-227-8965
- Issues with CDX and NetDMR: Creating account in CDX, changing email address/Organization only, requesting access to permit (DAR/RO), submitting DMRs

#### **CDX Help Desk**

- Email: helpdesk@epacdx.net
- Phone: 888-890-1995
- ONLY If user's require name change (first and last)